## **Metodologia Experimental**

Neste capítulo apresenta-se alguns aspectos teóricos da análise modal experimental, a descrição da bancada sobre a qual foram desenvolvidos os ensaios, considerações na aquisição e processamento das sinais, o ajuste mecânico do equipamento, a influência do acoplamento no sistema, e a descrição dos ensaios realizados.

## **5.1.**

### **Aspectos Teóricos**

Na análise modal experimental, dois conceitos são fundamentais, a função de resposta em freqüência e a função de densidade espectral.

Função de Resposta em Freqüência é definida como a relação entre a resposta (saída) e a excitação (entrada) de um sistema mecânico. Dois tipos de excitações podem ser usados: uma de tipo harmônico e outra de tipo impulsiva.

#### **Excitação harmônica**

Um gerador de sinais é usado para monitorar um excitador (shaker), atuando senoidalmente sobre a estrutura dentro de uma faixa de freqüência. Adaptou-se um transdutor de força na ponta do shaker, que fornece a medição da força. De acordo com o tipo de resposta adquirida, podem ser definidos três tipos de funções de transferência: *receptância* (em termos de deslocamento), *mobilidade* (em termos de velocidade) e *acelerância* (em termos de aceleração).

### **Excitação Impulsiva**

Obtida através de um martelo de impacto. Este é usado para aplicar um impulso (impacto) e excitar a estrutura em uma faixa de freqüências. Ele contém um transdutor de força na cabeça, que fornece a medição da força de impacto.

Com a medição da força impulsiva e da saída do sistema, no tempo, pode-se obter a função de resposta em freqüência.

## **Função de Densidade Espectral**

A densidade de energia espectral indica a distribuição na freqüência do total da energia do sinal, dependendo unicamente de sua magnitude e não importando a fase.

## **5.2.**

## **Descrição da Bancada de Rotação**

A bancada de rotação está ancorada sobre duas vigas, montadas sobre uma mesa isolada.

Os componentes do sistema rotativo são:

- Um conjunto eixo-rotor.
- Um acoplamento tipo flexível.
- Dois apoios elásticos de silicone.
- Um motor elétrico Eberle de 1 H.P., de 3,8 Amp., trifásico de corrente alterna.
- Um inversor de freqüência Eberle 20P7 de 0,75 KVA, 5 Amp. Nominal e 220 V.

Os sensores utilizados nas medições do sistema rotativo são:

- Um relógio comparador Mitutoyo de precisão de 0,001 mm com varredura de 4 mm.
- Sensores de proximidade indutivos Balluf M18x1 NF.
- Acelerômetros Endevco 752-100.
- Transdutor rotativo Diadur Rod 426, de 3000 pulsos por volta.
- Um sensor de força Endevco 2311-100.
- Um condicionador de sinais Endevco 2792B.

Os equipamentos utilizados para excitar o sistema são:

• Um martelo de Impacto Endevco 28582.

• Um Amplificador PA100E.

Os equipamentos utilizados nas medições do sistema rotativo são:

- Osciloscópio de sinais Hewlett Packard 54645A MegaZoom.
- Analisador de Sinais Hewlett Packard 3566A.
- Placa de aquisição de dados AT-MIO-16X, National Instruments (resolução 0,00015 V ou 0,000075 mm de acordo aos sensores).
- Software de aquisição: Labview 6.0.
- **5.3.**

### **Aquisição e Processamento dos Sinais**

#### **Medição do Deslocamento do Rotor e Calibração dos Sensores**

Foram montados dois sensores nas direções radiais do disco, um na direção horizontal (*y*) e outro na direção vertical (*z*), perpendiculares entre se (figura 5.1a). As curvas de calibração dos sensores horizontal e vertical levantadas no trabalho estão apresentadas na figura 5.1b.

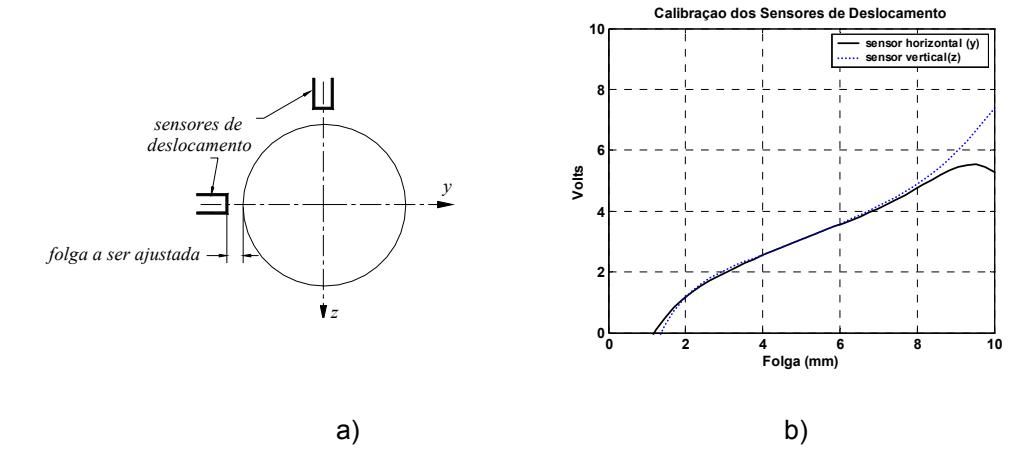

Figura 5.1: a) Montagem dos Sensores de Deslocamento, b) Curva de Calibração dos sensores de deslocamento

### **Mecanismo de Trigger**

Para sincronizar a aquisição dos dados foi necessário utilizar um mecanismo de trigger. O trigger foi posicionado de tal forma que o início da

aquisição se dá quando o raio da massa desbalanceadora passa pela direção horizontal ( *y* ) concordando com o tempo inicial (*t=0*) do modelo numérico.

Verificou-se que a massa utilizada para o trigger, não influencia a dinâmica do sistema, vale dizer que não introduzirá um desbalanceamento adicional de importância.

#### **Ajuste dos Parâmetros de Aquisição**

No tocante ao *Mascaramento* (Alliasing), neste trabalho foi considerado um número grande de amostras dos sinais, suficiente para evitar esta complicação (segundo o teorema de Nyquist a menor freqüência de amostragem tem que ser pelo menos duas vezes maior que a maior freqüência presente no sinal).

No tocante ao *Vazamento* (Leakage), para máquinas rotativas, em geral utiliza-se a função janela do tipo *Hanning* para contornar o problema.

Para melhorar a qualidade do sinal eliminado-se suas partes aleatórias e ressaltando as características que estão sempre presentes, os ensaios foram realizados com um total de 10 medias por experiência.

## **Algoritmo de Aquisição dos Sinais de Deslocamento**

Para a aquisição dos sinais dos sensores de deslocamento, com os quais foram obtidas as órbitas do rotor, usou-se uma placa de aquisição de dados (DAQ) como hardware, e um programa feito em Labview com software. O programa envolve a seguinte seqüência:

- Detecção do sinal enviado pelo trigger, para dar início à aquisição dos sinais.
- Aquisição dos sinais de deslocamento.
- Gravação dos sinais aquisitadas.
- Gráfico da órbita (um sinal vs. o outro).
- Filtragem dos sinais aquisitadas.
- Gráfico da órbita com os sinais filtrados.
- Gravação dos sinais filtrados.

Os parâmetros de aquisição foram definidos da seguinte forma;

• Numero de amostras por ciclo:  $N_{pc} = 720$ .

- Numero de amostras: *N* = 7200, para obter 10 ciclos por aquisição.
- Frequência de amostragem:  $f_a = 720 \times f_m$  (*Hz*), onde  $f_m$  (*Hz*) é a freqüência de rotação do motor (do rotor).
- Tempo de aquisição: *<sup>a</sup> a*  $t_a = \frac{N}{f_a}$

### **Filtragem dos Sinais**

Devido ao ruído presente no ambiente de trabalho (campos magnéticos dos instrumentos e equipamentos elétricos ao redor da bancada, etc.). o sinal é obtido acoplado com esse ruído, o que pode distorcer a resposta esperada. Uma forma de solucionar este problema é usando ferramentas de filtragem dos sinais, que podem ser de tipo analógico ou de tipo digital (numérico). Optou-se por usar filtros de tipo digital, prontos no ambiente Labview.

O utilizado foi o "Butterworth filter" de tipo passa-banda, com a freqüência superior de corte:  $f_h = 0.002778$ , e frequência inferior de corte:  $f_h = 0.000694$ , parâmetros que dependem da freqüência de amostragem e do numero de amostras, tendo-se cuidado suficiente na escolha destes parâmetros, visto que se a banda do filtro é muito estreita, a resposta obtida após a filtragem pode ficar distorcida.

Alguns trabalhos em máquinas rotativas tratam o problema do *runout* (imperfeições captadas pelos sensores de deslocamento, de origem mecânica ou elétrica) através de uma subtração entre os sinais em análise e um sinal com o rotor em baixa rotação (compensação do runout) para separar a parte da resposta devido à dinâmica e aquela parte que não é devida a ela. Mas quando o eixo está empenado, este processo não pode ser facilmente aplicado, já que a resposta ao empenamento é função da freqüência, obrigando o seu modelamento.

Em geral ao invés de uma compensação runout, é preferível uma filtragem do sinal, com as considerações necessárias de acordo com o caso. Por exemplo se o objetivo for somente avaliar a resposta de um determinado sistema ao desbalanceamento, a filtragem deveria ser de tipo passa banda ao redor da freqüência de rotação do motor.

## **5.4. Ajuste Mecânico do Equipamento**

Antes de iniciar os ensaios é necessário realizar um conjunto de ajustes na bancada, para eliminar os problemas mecânicos existentes. Neste sentido, para manter as mesmas condições de operação durante todo o trabalho, foi necessário muito cuidado, por exemplo a montagem – desmontagem do disco na árvore foi realizada com ela fora dos mancais, pois devido às características do sistema de fixação e das ferramentas usadas; quando esta operação é realizada na própria máquina, existe possibilidade de gerar empeno na árvore.

Como foi mencionado no capítulo 2, considerou o disco como inicialmente balanceado, isto é com um desbalanceamento muito pequeno (rezidual), desprezível frente ao desbalanceamento introduzido posteriormente (figura 5.2).

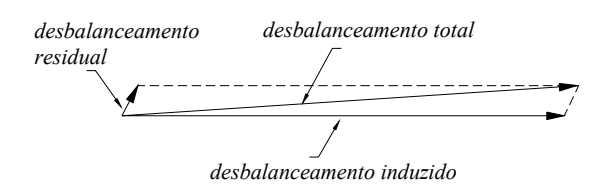

Figura 5.2: Desbalanceamento Residual e Induzido

# **5.5.**

## **Influência do Acoplamento**

Em geral o acoplamento entre o eixo e o motor de acionamento, introduz um efeito tal que aumenta a rigidez do sistema. Este efeito pode ser modelado, por exemplo, com momentos fletores nas duas direções, mas o cálculo desta influência é muito complicado.

Para evitar considerar a influência do acoplamento, optou-se por usar um acoplamento tão flexível que não ocasione alteração considerável na rigidez do sistema, manifestada nas suas freqüências naturais.

# **5.6.**

## **Ensaios Realizados**

Neste trabalho foram realizados três tipos de ensaios: testes forçados, testes de impacto e obtenção da resposta em freqüência.

#### **Testes Forçados**

Realizados segundo foi descrito na seção 5.1, com o objetivo de determinar as características dinâmicas dos apoios elásticos, segundo descrito na seção 3.5. Estes testes foram realizados com o rotor sem movimento de rotação, e foram usados, um shaker como fonte de excitação num só plano, e um acelerômetro para medir a resposta.

#### **Testes de Impacto**

- Realizados segundo foi descrito na seção 5.1, com o objetivo de determinar também as características dinâmicas dos apoios elásticos, segundo descrito na seção 3.5. Estes testes foram realizados com o rotor sem movimento de rotação, e foram usados, um martelo de impacto como fonte de excitação num só plano, e um acelerômetro para medir a resposta, segundo mostra a figura 3.4.
- Estes testes foram usados também para determinar os parâmetros modais do sistema sem apoios elásticos, vale dizer, freqüências naturais e amortecimentos modais, que servem de base para o modelo analítico desenvolvido no capítulo 2.

Estes testes foram realizados com o rotor sem movimento de rotação, e foi usado, um martelo de impacto como fonte de excitação, e já que o rotor não gira, foi usado um acelerômetro para medir a resposta. Foram consideradas medições da resposta no mesmo ponto da excitação (drive point measurements), para assegurar uma melhor representação dos fenômenos estudados.

Visto que foram considerados quatro graus de liberdade no disco, 2 de translação e 2 de rotação, precisa-se estabelecer duas formas de ensaios para a obtenção dos parâmetros modais, um em relação à translação e outro em relação à rotação do disco.

Para o caso da translação (Fig. 5.3a) e da rotação (Fig. 5.3b) consideram-se medições da resposta e excitação em cada um dos planos (horizontal e vertical), que são processadas logo no analisador de sinais para obter a resposta em freqüência.

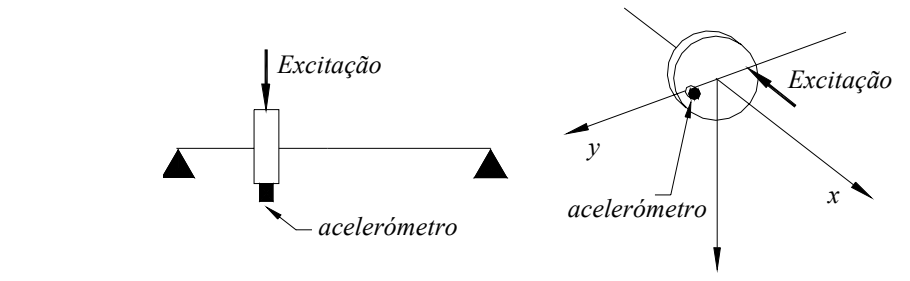

Figura 5.3: a) Testes - Translação, b) Testes – Rotação

• Além disso estes testes foram usados para determinar as freqüências naturais e amortecimentos modais dos sistemas tanto com e sem apoios elásticos quando eles estão em rotação, e foram construídos os diagramas de Campbell experimentalmente, com o objetivo de compará-los aos resultados numéricos.

Nestes testes foram usados um martelo de impacto como fonte de excitação, e já que o rotor gira, não foi possível usar acelerômetros, então utilizou-se um sensor de deslocamento para medir a resposta. Foram consideradas medições da resposta no mesmo ponto da excitação (drive point measurements), para assegurar uma melhor representação dos fenômenos estudados.

Como foram considerados quatro graus de liberdade no disco, 2 de translação e 2 de rotação, nestes ensaios também são considerados os dois tipos de configurações mostrados no item anterior. Só que agora usando sensores de deslocamento.

Na resposta em freqüência, nestes testes, aparecem as freqüências naturais dos sistemas junto com as freqüências de rotação do disco, e seus múltiplos, mas elas são claramente diferenciadas. O que não ocorre quando a análise é feita usando a função de densidade espectral (Power spectrum), onde as freqüências naturais poderão não ser percebidas, dando motivo de erro ou confusão ao identificá-las.

## **Resposta em Freqüência do Rotor em Operação: Desbalanceamento, Má Montagem e Empenamento**

Estes ensaios são baseados simplesmente na aquisição das órbitas do rotor quando excitado pelo desbalanceamento e má montagem do disco, e o empenamento do eixo, variando a freqüência de rotação.

Estes testes foram realizados nos sistemas com e sem apoios elásticos, e considerando dois casos, o primeiro quando o desbalanceamento e empenamento estão em fase, e quando estão defasados 175°, como foi explicado na seção 2.6.

O resultado obtido será motivo de dois tipos de comparação com o modelo analítico:

- O primeiro será a validação da resposta em freqüência, vale dizer, as amplitudes máximas das respostas em função da freqüência de rotação.
- O segundo, será a validação da forma das órbitas em função da freqüência, as quais têm relação direta tanto com as amplitudes máximas das respostas, como com a fase entre os sinais que as compõem.